## **[Users menu](https://learning.qrpatrol.com/docs/users-menu-mars/)**

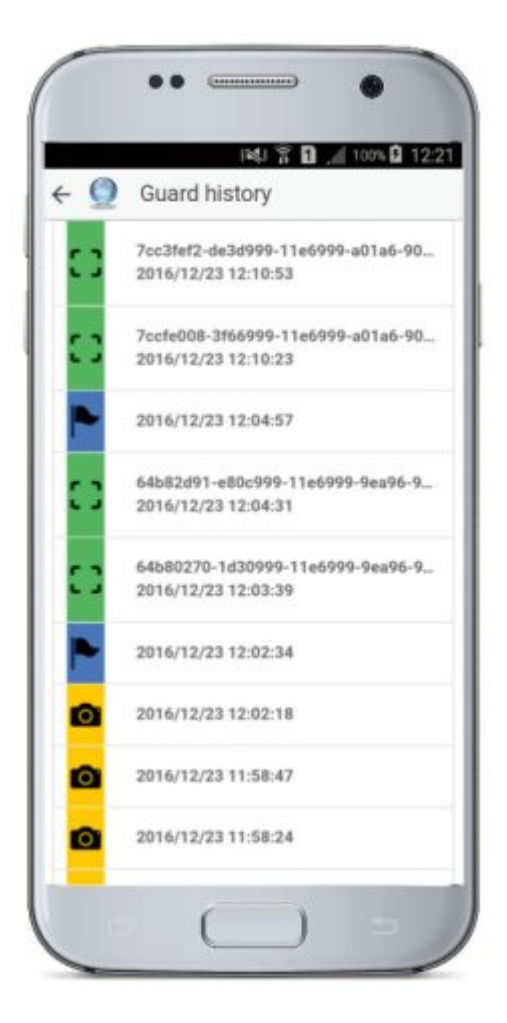

In the "Users" menu, you can View, Add, Edit and Delete a User (i.e. Users are the persons assigned to receive guards' SOS alerts and problematic Schedule report e-mails from the system).